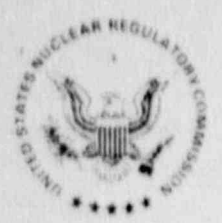

\*

.

:

-

UNITED STATES NUCLEAR REGULATORY COMMISSION WASHINGTON, D. C. 20555 November 27, 1990

Docket Nos. 50-213 50-245 50-336  $50 - 423$  ||  $\blacksquare$  ||  $\blacksquare$  ||  $\blacksquare$  ||  $\blacksquare$  ||  $\blacksquare$  ||  $\blacksquare$  ||  $\blacksquare$  ||  $\blacksquare$  ||  $\blacksquare$  ||  $\blacksquare$  ||  $\blacksquare$  ||  $\blacksquare$  ||  $\blacksquare$  ||  $\blacksquare$  ||  $\blacksquare$  ||  $\blacksquare$  ||  $\blacksquare$  ||  $\blacksquare$  ||  $\blacksquare$  ||  $\blacksquare$  ||  $\blacksquare$  |

12040321 ADOCK

Mr. Edward L. Annino Northeast Utilities Post Office Box 270 Hartford, CT 06141-0270

Dear Mr. Annino:

I would like to take this opportunity to thank Northeast Utilities for volunteering to participate in the Emergency Response Data System (ERDS). I am sure that the implementation of ERDS will prove to be beneficial both to the NRC and to Northeast Utilities.

Enclosed you will find a survey designed to provide the hardware, communications, data point and administrative information necessary for our contractor to design the ERDS system interface and data base for your plants. Please note that one copy of the Data Point Library Reference File form (Enclosure 2) will be needed for each ERDS data point. This reference file will be used to provide physical significance to the numerical data transmitted over ERDS for members of the NRC emergency response organization. Each reactor unit is treated as an individual plant by ERDS, therefore, a separate data feed is required for each of your units.

Please complete the enclosed survey and Data Point Library Reference File for each of your reactor units and return them to me with a r.opy to Tony LaRosa, the ERDS project manager at NLS/EI Division, at the following addresses:

> Join R. Jolicoeur U.S. Nuclear Regulatory Commission Mail Stop MNBB-3206 Washington, DC 20555

> > v

Tony P. LaRosa NUS Corporation El Division 545 Shoup Ave. P.O. Box 50736 Idaho Falls, Idaho 83405

This request is covered by Office of Management and Rudget Clearance Number 3150 0150 which expires March 31, 1992. The estimated average burden hours is 32 person hours per licensee response, including staff snd management review and preparation of the requested response. These estima'ed average burden hours pertain only to those identified response-related matters and do not include the time for any follow on implementation. Send comments regarding include the time for any follow on implementation. Send comments regarding<br>this burden estimate or any other aspect of this collection of information, ! ff

F ADOCK 05000213

November 27, 1990

-2-

including suggestions for reducing this burden, to the Records and Reports Management Branch, Division of Information Support Services, Office of Information Resources Management, U.S. Nuclear Regulatory Commission, Washington, DC 20555; and to the Paperwork Reduction Project (3150-0150), Office of Management and Budget, Washington, DC 20503.

I am looking forward to working with you to ensure a smooth impicmentation of ERDS at your plants. If you have any questions, please contact Tony LaRosa at (208) 524-9227 ormeat(301)492-4155. Again thank you for your continued support of the ERDS program.

Sincerely,

Original signed by:

John R. Jolicoeur Incident Response Branch Division of Operational Assessment Office for Analysis and Evaluation

Enclosures:

 $\blacksquare$ 

., ,

.

- 1. ERDS Communications Descriptions and Survey Questionnaire
- 2. Data Point Library Reference File
- 3. Data : ... nt Library Reference File Definitions
- 48. Critical Safety function Parameters for BWRs
- 4P. Critical Safety function Parameters for PWRs
- 5. Engineering Units Coding Scheme
- 6. Zero Reference Coding Scheme
- 7. Coding Scheme for Unit Name and Unit 10
- 8. Computer Point Selection

cc w/ encl: T. LaRosa See next page

DISTRIBUTION

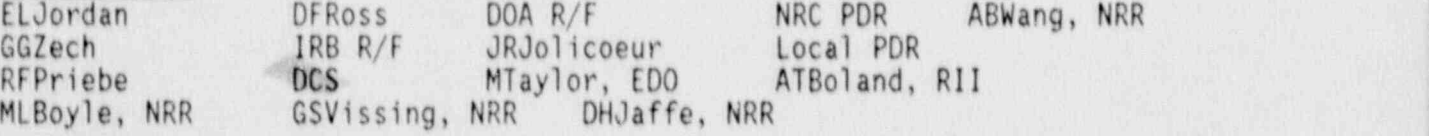

 $U_{\lambda}$  .  $\varphi$   $V = M$ 

 $9n$  $11/26/90$  ms

IRB:50A:AE0D IRB:00A:AE0D FRB:00A:AE0D<br>JRJolicoeur RFPriebe GGZech JRJolicoeur RFPrijebe GGZech<br>11/26/90 ms 11/26/90 11/40/90

/'  $( f )$ 

Charles Brinkman, Manager Board of Selectmen<br>
Washington Nuclear Operations Town Hall<br>
C-E Power Systems Haddam, Connecticut 06103 Combustion Engineering, Inc.<br>12300 Twinbook Pkwy

 $\ddot{\phantom{0}}$ 

\*

\* . ,

J. P. Stetz, Nuclear Station Director East Haddam, Connecticut 06423 Haddam Neck Plant Connecticut Yankee Atomic Power Company RFD 1, Post Office Box 127E East Hampton, Connecticut 06424

G. H. Bouchard, Nuclear Unit Director Haddam Neck Plant Connecticut Yankee Atomic Power Company RFD 1. Post Office Box 127E East Hampton, Connecticut 06424

Mr. Edward J. Mroczka Senior Vice President Nuclear Engineering and Operations Connecticut Yankee Atomic Power Company Northeast Nuclear Energy Company Post Office Box 270 Hartford, Connecticut 06141-0270

H. F. Haynes, Nuclear Unit Director (1997) J. S. Keenan, Nuclear Unit Director<br>
Millstone Unit No. 1<br>
Northeast Nuclear Energy Company<br>
Post Office Box 128<br>
Waterford, Connecticut 06385<br>
Waterford, Connecticut 06385

12300 Twinbook Pkwy J. T. Shedlosky, Resident Inspector<br>Suite 330 Haddam Neck Plant<br>Rockville, Maryland 20852 c/o U. S. Nuclear Regulatory Commission Post Office Box 116<br>East Haddam Post Office

.. - - -. .. \_. - - .-

Gerald Garfield, Esquire N. M. Kacich, Manager Day, Berry and Howard<br>Counselors at Law Day, Berry and Howard<br>Counselors at Law Generation Facilities Licensing<br>City Place 'S Northeast Utilities Service Comm

Kevin McCarthy, Director<br>
Regional Administrator<br>
Department of Environmental Protection<br>
State Office Building<br>
Hartford, Connecticut 06106<br>
Hartford, Connecticut 06106<br>
King of Prussia, Pennsylvania 19406

Bradford S. Chase, Under Secretary First Selectmen<br>Energy Division First Selectmen Office of Policy and Management Hall of Records<br>80 Washington Street 200 Boston Post Road Hartford, Connecticut 06106

S. E. Scace, Nuclear Station Director S. E. Scace, Nuclear Station Director W. J. Raymond, Resident Inspector<br>Millstone Nuclear Power Station Millstone Nuclear Power Station<br>Northeast Nuclear Energy Company (COLL S. Nuclear Pequisiony Comp Waterford, Connecticut 06385

C. H. Clement, Nuclear Unit Director<br>Millstone Unit No. 3 Northeast Nuclear Energy Company Connecticut Municipal Electric Post Office Box 128 Company Energy Cooperative<br>Post Office Box 128 30 Stott Avenue Post Office Box 128 30 Stott Avenue<br>Waterford, Connecticut 06385 30 Stott Avenue

Ms. Jane Spector ... Michael L. Jones, Manager Federal Energy Regulatory Commission Project Management Department<br>825 N. Capitol Street, N.E. Massachusetts Musicipal Whole Prom 8608C<br>Room 8608C<br>Washington D.C. Management Rectric Company Washington, D.C. 20426

Burlington Electric Department c/o' Robert E. Fletcher, Esq. 271 South Union Street Burlington, Vermont 05402

Northeast Utilities Service Company<br>Post Office Box 270 Hartford, Connecticut 06103-3499 Hartford, Connecticut 06141-0270

W. D. Romberg, Vice President<br>
Nuclear Operations<br>
Northeast Utilities Service Company<br>
Post Office Box 270<br>
Hartford, Connecticut 06141-0270<br>
Hartford, Connecticut 06141-0270

Waterford, Connecticut 06385

Mortheast Nuclear Energy Company c/o U. S. Nuclear Regulatory Commission<br>Post Office Box 128 Post Office Box 811 Niantic, Connecticut 06357

> M. R. Scully, Executive Director<br>Connecticut Municipal Electric Norwich, Connecticut 06360

Post Office Box 426<br>Ludlow, Massachusetts 01056

#### cc:

!

.

. . .

# ERDS COMMUNICATIONS DESCRIPTION AND SURVEY OVESTIONNAIRE

The following is a questionnaire pertaining to the Nuclear Regulatory Commission's (NRC) Emergency Response Data System (ERDS). It consists of a series of questions concerning plant 1/0 points, software protocols, data formats, transmission frequencies, and other plant computer specific information to be used in the ERDS computer database files. Also, included here are descriptions and examples of data streams that the NRC is expecting to see transmitted over the communication line,

The purpose of collecting the data is to develop a plant-specific database that will be retrieved into the ERDS once the system is activated by a utility. It will also be used to design and implement ERDS software that can receive the utility's data transmission. In essence, this information will provide the basis for building a profile of the plant in the EROS database.

In some cases, the 1/0 point data may be distributed over several computers. The ERDS considers this situation a multi-feeder site and Section IV must be filled out for each feeder.

 $\cdot$  .

n . ,

-

1

q.

.\_ !

.

P)

#### 1. CONTACTS

Note: Please provide name, title, mailing address, and phone number.

. EN SINGLIC STRENG MARTIN WAS ALLER THAN A LIGHT OF THE SINGLIC STRENGTH OF THE TIME TO THE SINGLIC STRENGTH

answey co answers):

 $\mathcal{A}$  . Survey Coordinator (i.e., contact for later clarification of  $\mathcal{A}$ 

B. Computer Hardware Specialist(s):

**OWNER AND** 

 $\mathbf{C}$ 

- Systems Software Specialist(s):  $C.$
- D. Application-level Software Specialist(s):
- E. Telephone Systems Specialist (s):

II. ERDS COMMUNICATIONS DESCRIPTION

'I result in the second control of the second control of the second control of the second control of the second

A. Hardware

.The following hardware will be supplied:

''**HELL 25** 

> for a single feeder site: Codex 2234 modem - V.22 2400 bps, asynchronous, auto-dialing, autoanswer, error correcting, using the AT command set

> for a multiple feeder site: Codex 6015 multiplexer, Codex 2260 modem - V.32 9600 bps, asynchronous, auto-dialing, autoanswer, error correcting, using the AT command set

The modems are intended to be operated in the auto-reliable link mode (referred to as MNP in the modem man'uals) with speed conversion and flow control enabled. Speed conversion allows the computer to communicate with the modem at a baud rate which is independent of the baud rate the modem is using to communicate with the remote modem. This feature is important because the modems have the ability to adjust their transmission rate downward if the remote modem is operating at a lower speed. However, in order to use speed conversion, the site computer must support some form of flow control. Three types of flow control are supported by the modems: XON/XOFF, RTS/CTS, and DTR/CTS. All of the above features are discussed in the modem manuals,

-

#### B. Software

#### i. Data Transmission

All transmissions, from both the site and the ERDS, will be terminated with a carriage return (<CR>).

a. Site will initiate a link request in ASCII using:

- the three-character site designatur,
- the word LINK,
- local site time and date in the format MM/DD/YY/HH:MM:SS, and
- $a < CR$ .

If the site does not receive a response from the ERDS within one minute, it should send another link request message and continue sending them at one-minute intervals. If more than five minutes elapses without a response, site personnel should notify the NRC before disconnecting the line,

b. ERDS will respond in ASCll with:

- the three-character site designator,
- the word ACCEPTED or DENIED, and
- $a < CR$ .

If the ERDS responds with the denied message, the site should wait one minute and then send a link request message and continue sending them at one-minute intervals. If more than five minutes elapses without a response, site personnel should notify the NRC before disconnecting the line.

, t

~

 $\mathbf{F}$ 

.

- When the ERDS is ready to receive data, it will send an initiate message c. when the  $ERDS$  is in ASCII using:
	- the three-character si

d. Upon receipt of the initiate message, the initiate message, the initiate message, the plant begins transmission of  $\mu$ 

 $\mathcal{L}$  a header containing the three-character site designation of the three-character site designation of the three-character site  $\mathcal{L}$ 

- the word INITIATE, and
- $\cdot$  a  $\langle CR \rangle$ .

- - -

. \*

 $\mathbf{g}_n$ 

 $\mathcal{G}^{\otimes n}$ 

accept message within one minute of the accept message, the site should send the link request message (described in Section 11.3.i.a.).

- upon receipt of the initiate message, the plant begins t
	- a neader containing the three-character si
- $\qquad \qquad$  the data pa quality tag,
	- a trailer containing the checksum value of the data packet, and
	- $\cdot$  a  $\langle CR \rangle$ .
- e. When the site or ERDS wishes t message will be sent containing:
- the three-character sit

p When the site or ERDS wishes to terminate the connection, an ASCII e.

- the word TERMINATE, and
- $\cdot$  a  $\langle CR \rangle$ .
- a problem in the site is inadvertently terminated (due to loss of communications or receipt of terminate message) and the incident is still underway, the site should reconnect with the ERDS by redialing and using the reconnect link request message. This message is in ASCII and will

Rev. 2008, September 2008, September 2008, September 2008, September 2008, September 2008, September 2008, Sep<br>19 September 2008, September 2008, September 2008, September 2008, September 2008, September 2008, September 2 Rev. 0.A  $N - 19$ 

contain: in the containst containst the containst containst the containst containst  $\mathcal{L}$ 

.

, ..

. . .

- the three-character site designator,
- the word RECONNECT, -
- local site time and date in the format MM/DD/YY/HH:MM:SS, and
- $-a < C R$ ).

Upon receipt of this message, the ERDS will respond with the accept and initiate messages as described in Sections II.B.I.b and ll.B.i.c. If the ERDS responds with a link deny message (described in Section II.B.i.b), the site should stop trying to reconnect and send a link request message (described in Section II.B.i.a). If the ERDS does not respond to the site's reconnect request within one minute, the site should send another reconnect request and continue sending reconnect requests once a minute, if more than five minutes elapses without a response, site personnel should notify the NRC before disconnecting the line. It is the responsibility of the site to monitor the outgoing line for loss of communications.

a shirta an t-ailmheal sa staitheach an t-ainm an an t-ainm an t-ainm a bheann an t-ainm an t-ainm an t-ainm a

#### ii. Data format

The following three delimiters have been identified:

(1) field delimiter (\*),

.  $\bullet$  and the  $\bullet$ 

-

 $\bullet$  ,  $\bullet$  . The set of  $\bullet$  ,  $\bullet$  ,  $\bullet$  ,  $\bullet$ 

- (2) data set delimiter (\), and
- $(3)$  carriage return  $(<\zeta$ R>).
- Note: The length of the messages sent by the ERDS (e.g., ACCEPTED, DENIED, INITIATE, TERMINATE) are variable and it is recommended that the site software use the data set delimiter as the message delimiter for messages received from the ERDS.
- a. Link requests will be in ASCII as described in 3.1.a. with each field separated by a field delimiter and the request . irminated with a data set delimiter. For example, PA1\*LINK\*01/12/89/11:48:50\<CR>.
- b. The ERDS response will be in ASCll as described in !!.B.i.b. with each field separated by a field delimiter and the response terminated with a data set delimiter. For example, PA1\*ACCEPTED\<CR>.
- c. When the ERDS is ready to receive data it will respond in ASCII as described in II.B.i.c with each field separated by a field delimiter and the response terminated with a data set delimiter. For example, PAI\* INITIATE\<CR>.
- d. Data streams will be in ASCII and will consist of three parts (header, data, and trailer) as described in II.B.i.d. with each field separated by a field delimiter and each of the three parts separated by a data set \_alimiter. For example,

Header: PA1\*01/12/89/11:50:30\ Data: B21CP004\*-0.1234E+00\*3\*.....(for each parameter)\ Trailer: 0000056000\<CR>

 $\mathbf{z}$  s

ď,

 $\overline{a}$ 

e. The point identifier may be up to 12 characters in length,

| ENCLOSURE 1999 | ENCLOSURE 1999 | ENCLOSURE 1999 | ENCLOSURE 1999 | ENCLOSURE 1999 | ENCLOSURE 1999 | ENCLOS

- f. The value may be up to 20 characters in length.
- g. The following quality tags will be accepted by the ERDS:

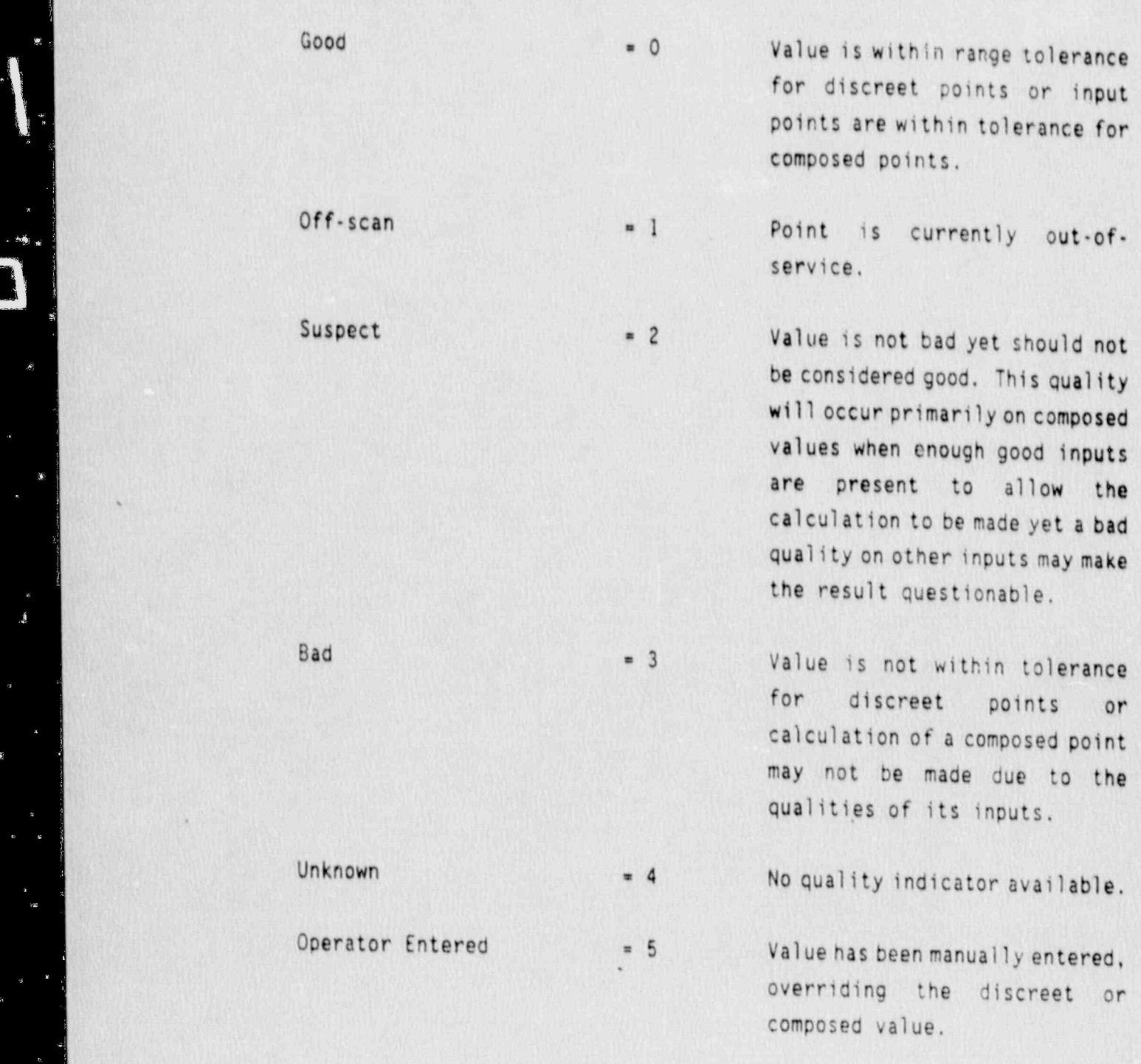

. .

 $\hat{A}$ 

8

 $\overline{a}$ 

High Alarm  $= 6$  Value is in high alarm.

Low Alarm  $= 7$  Value is in low alarm,

- h. The checksum which accompanies each update set will be an integer value calculated by summing each of the by<sup>s</sup>ss of the transmission, up to and including the dataset delimiter following the body of the update set (the body of the update set being the portion containing the parameter, value, and qualitv indications). This integer checksum value will then. be encoded into the update set as a 10-digit value, left-padded with zeros as required to fill the 10-digit field. The checksum is the sum of the transmitted bytes.
- 1. The reconnect link request iessage will be in ASCII as described in Section II.B.i.f with each field separated by a field delimiter and the request terminated with a data set delimiter. For example, pal \* RECONNECT \*01/12/89/ll:48:50\<CR). ,

--4

..

\*

' - < '4 -

A MASSAGA SEMBAGAN KULU MENGANGAN SAHAN ANG DISERPENTAN MANGGAN KALENG SEMANG ATAU MASSAGAN SELATAN SELATAN SA

.

#### iii. Protocol

- a. ERDS will use XON/XOFF to stop, resume, or suspend data transmission for the site.
- b. Communication parameters:
	- eight data bits
	- 1 stop bit

 $\overline{\phantom{a}}$ 

**TYE** 

ä

- parity = none

### iv. Exceptions

<sup>=</sup> ,' ENCLOSURE 1

Please note any exceptions which must be taken to Section 11 and explain why.

\_ .

o

1.<br>.

L

 $\mathfrak{F}$ 

 $\partial^k_{\ \ k}$ 

 $\mathbf{r}$ 

t. de

 $\mathbf{r}$ 

 $\frac{1}{2}$ 

ន័ន្

 $\Box$ 

O)

 $\ddot{\bullet}$ 

#### III. SELECTION OF DATA FEEDERS

A. How many data feeders are there (six maximum)?

- $\mathbb{R}$ 
	- (1) a short description of the categories of data points it will<br>provide (e.g., met, rad, or plant data points, by unit) and
	- the rationale for selecting it if another system can also  $(2)$ provide its categories of data points.
- Which data feeder is the site time determining feeder? This should be the feeder which is providing the majority of the data points.  $\mathsf C$  .

, . .

 $\ddot{\phi}$  .

### IV. DATA FEEDER INFORMATION

Note: A new Section IV must be filled out for each feeder system selected.

A. General Questions

i, Identification of Data feeder

a. What is the name in local parlance given to this data feeder (e.g., Emergency Response Information System)? Please give both the acronym and the words forming it.

b, is this the site time determining feeder?

c. What is the update frequency of this feeder (in seconds)?

,

f

,

e .,

.

.

.

# ii. Hardware/Software Environment

- a. Identify the manufacturer and model number of the data feeder hardware.
- b. Identify the operating system.
- c. What method of timekeeping is implemented on this feeder system (Daylight Savings, Standard, Greenwich)?
- d. In what time zone is this feeder located?

iii. Data Communication Details

- a. Can this data feeder provide asynchronous serial data communication (RS-232-C) with full-modem control?
- b. Will this feeder transmit in ASCII or EBCDIC?
- c. Can this feeder transmit at a serial baud rate of 2400 bps? If not, at what baud rate can it transmit?
- -d. Does the operating system support XON/X0FF flow control?
	- 1. Are any problems foreseen with the NRC using XON/X0FF to control the transmission of data?
- e. If it is not feasible to reconfigure a serial port for the ERDS linkup (i.e., change the baud rate, parity, etc.), please explain why.
- f. Can the serial port dedicated to the ERDS be configured so that the NRC need not emulate a specific brand of terminal (i.e., can it be configured to be a "vanilla" terminal)?

..

- .

4 - .

4-

- . -

g. Do any ports currently exist for the ERDS linkup?

1. If not, is it possible to add additional ports?

2. If yes, will the port be used solely by the ERDS or shared with other nonemergency-time users? Give details.

 $\bullet$ 

٠

 $\cdot$ 

- iv. Data Feeder Physical Invironment and Management
- a. Where is the data feeder located in terms of the TSC, EOF, and control room?
- b. Is the data feeder protected from loss of supply of electricity?
- c. Is there a human operator for this data feeder?
	- 1. I? so, how many hours a day is the feeder attended?

#### DATA PolNT LIBRARY

The Data Point Library is a site-specific database residing on the ERDS computer which expands upon the basic information in a typical data point dictionary. The data being displayed at the NRC's Operations Center for the ERDS parameter will be the same as the plant's Emergency Response Team's data. That is, it will have the same value, timestamp, and be in the same engineering units. This requires that the Operations Center personnel adjust their thinking to accommodate the plant, functioning in terms of the plant's unique design and communicating with the plant's Response Team in the latter's unique engineering and operational "language". In order to do this, the Operations Center personnel need information which relates the data both to the plant's design and to the manner in which the plant's team utilizes and reacts to the data.

The types of information contained in the Data Point Library are the data point identifier, description, engineering units, range, alarms and/or technical specification limits and engineering system data. There will be one record in the plant's Data Point Library for each data point the plant will be sending to the ERDS.

Because the points selected for transmission to the ERDS are indicative of plant " health" and are associated with Critical Safety Functions, they are the indicators the plant's Response Team uses to determine the proper actions to take to mitigate an incident. Where required and useful, the Data Point Library will present textual information to the Operations Center user to provide information supplementing the point's value which will be useful in understanding how the plant team interprets the data. For instance, associated with a transmitted data point representing the reactor vessel level, the Data Point Library should contain the physical zero reference point, conversion factor for the height above the top of active fuel, type of detectors, effects of running reactor coolant pumps, effects of cold calibration, effects of elevated containment temperature, etc. Associated with a reactor water storage tank level transmitted as a percentage should be the capacity of that tank in gallons, number of reactor quality water storage tanks at the plant site, zero reference point conversion factor from percent to gallons, etc.

o.  $\blacksquare$ 

\* .. .

#### ENCLOSURE 2

The Data Point Library will be particularly useful to the Operations Center user when evaluating the plant's action in predicting off-site radioactive releases. Associated with an effluent gaseous release data point expressed in CPM, the Data Point Library Reference Sheet should indicate the assumptions regarding isotopic mix, the current calibration factors of detectors, the discharge point or points for monitored releases, expected stack flow rates under various fan combinations, and any default values used by the plant team in their calculations.

Two examples of typical Data Point Library entries are included. The first is an example for a BWR and the second is an example for a PWR.

# BWR DATA POINT LIBRARY REFERENCE FILE

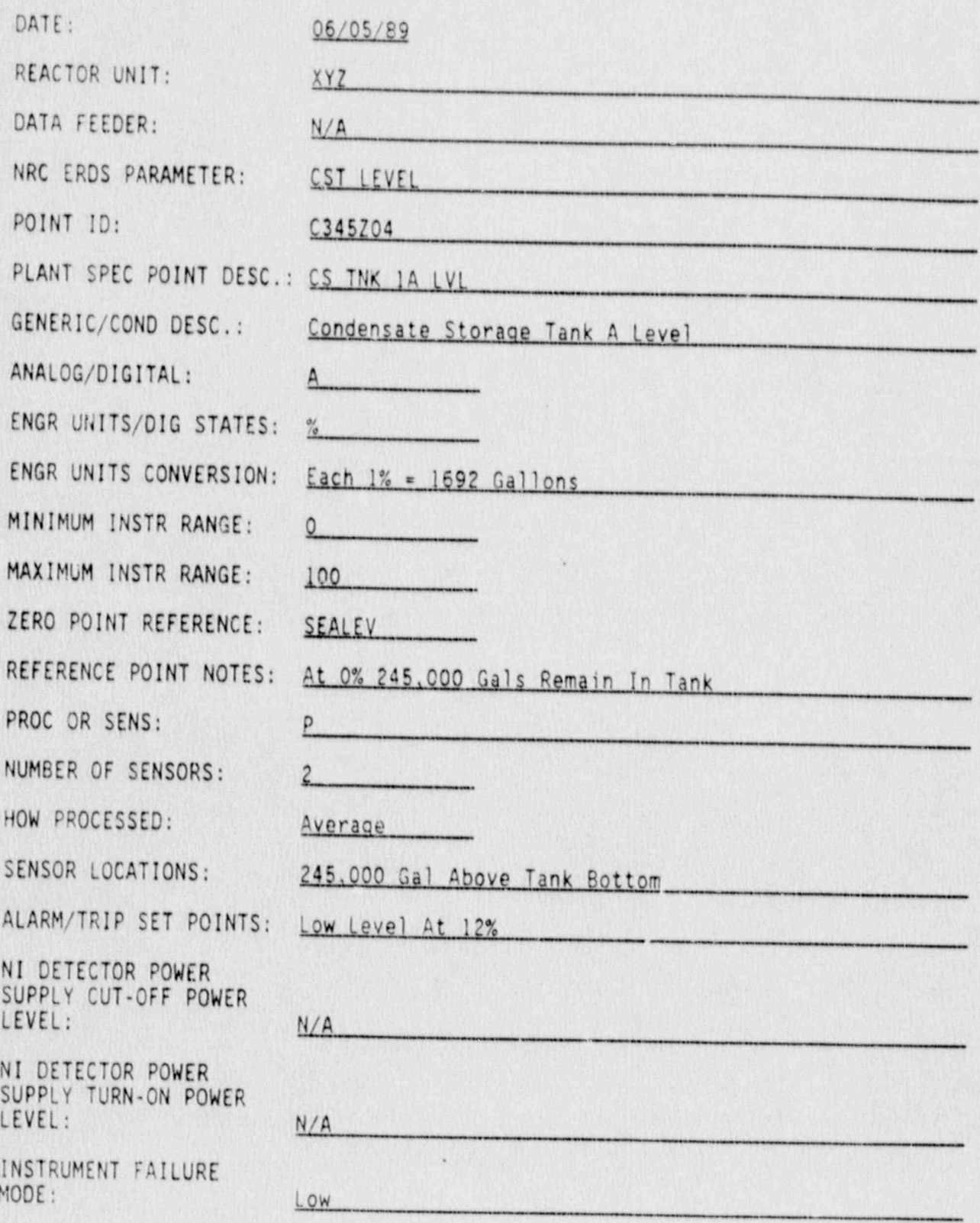

 $\bullet$ 

 $\overline{\phantom{a}}$ 

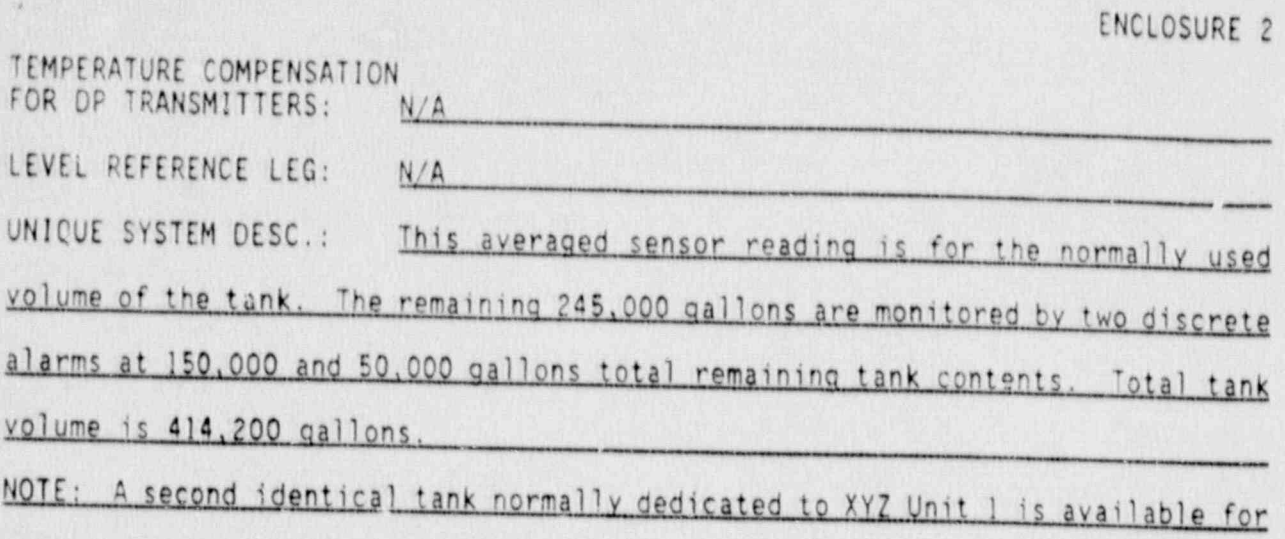

cross-connecting to this tank at the bottom (ECCS) suction line.

 $\begin{array}{c} \star \\ \star \\ \star \end{array}$  .

- 40

# ENCLOSURE 2

PWR DATA POINT LIBRARY REFERENCE FILE

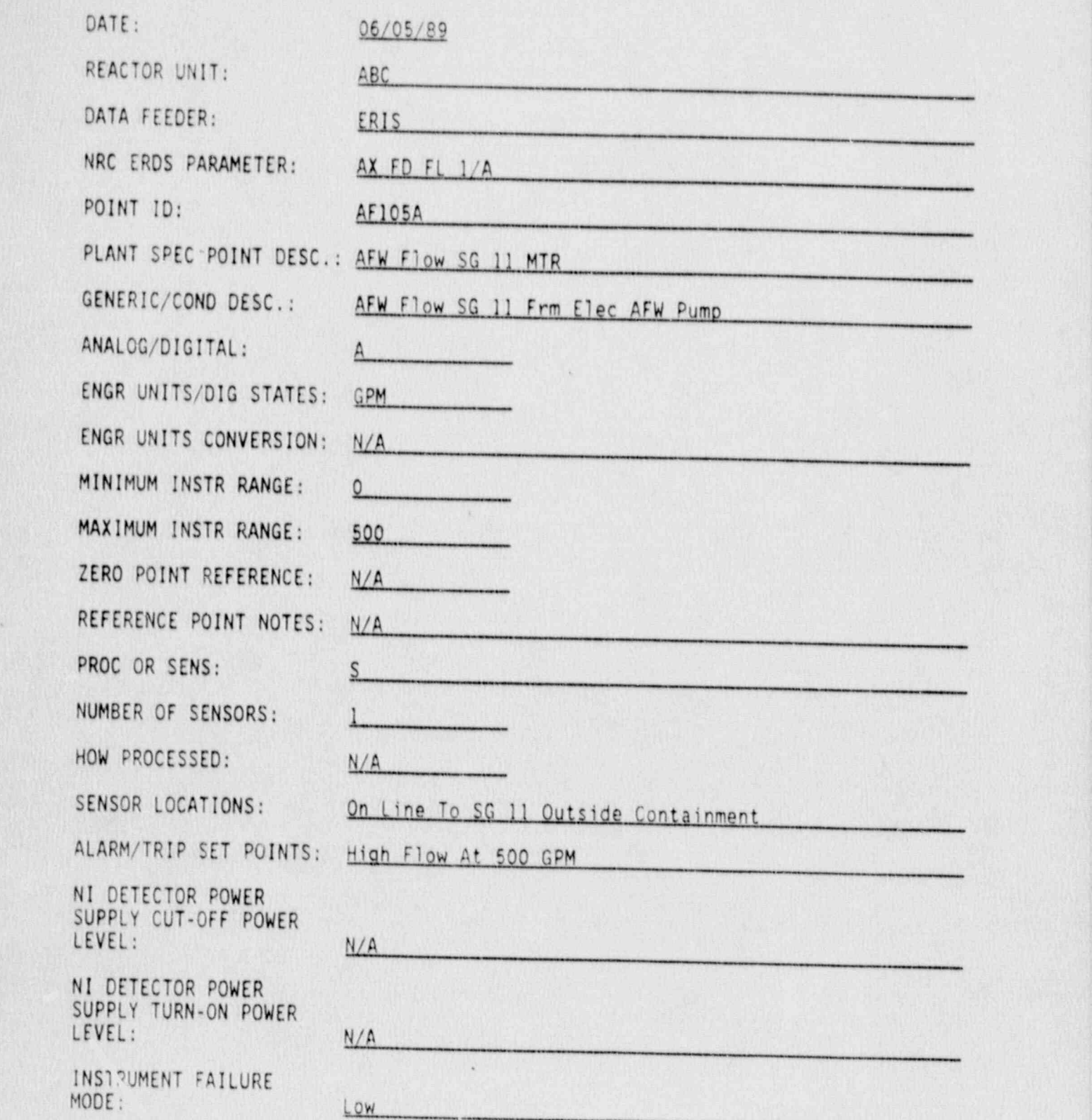

.

, .

\* ., .

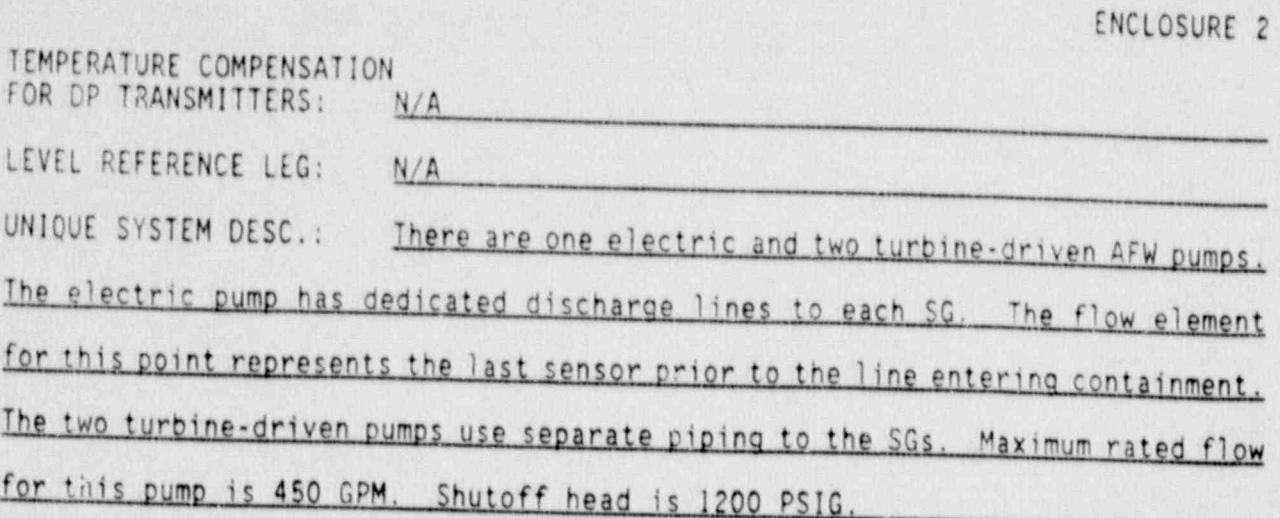

 $\sim$ 

 $\lambda$ 

ENCLOSURE 2

PWR DATA POINT LIBRARY REFERENCE FILE

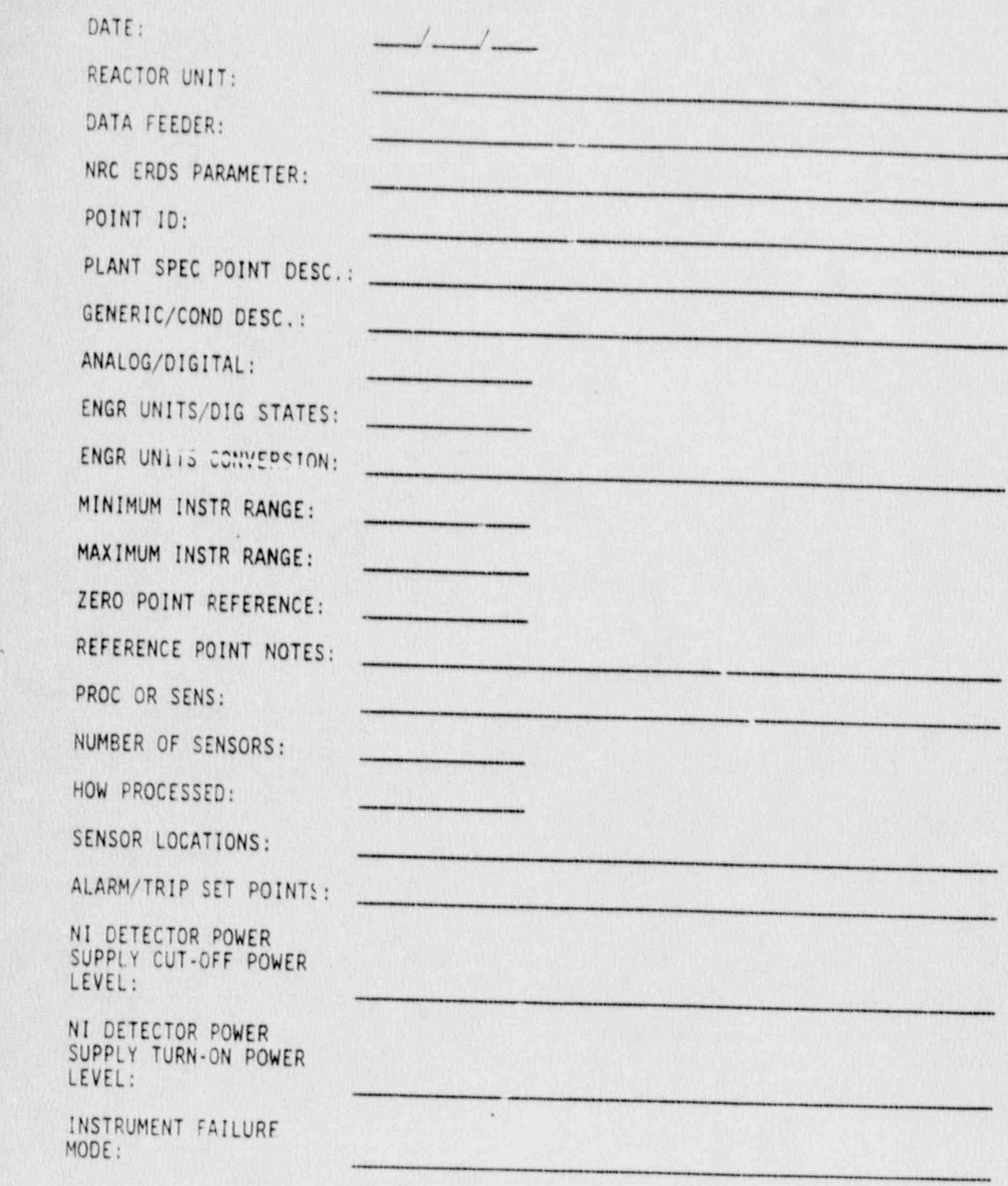

a.  $\cdot$  expansion to  $\cdot$ 

. , .

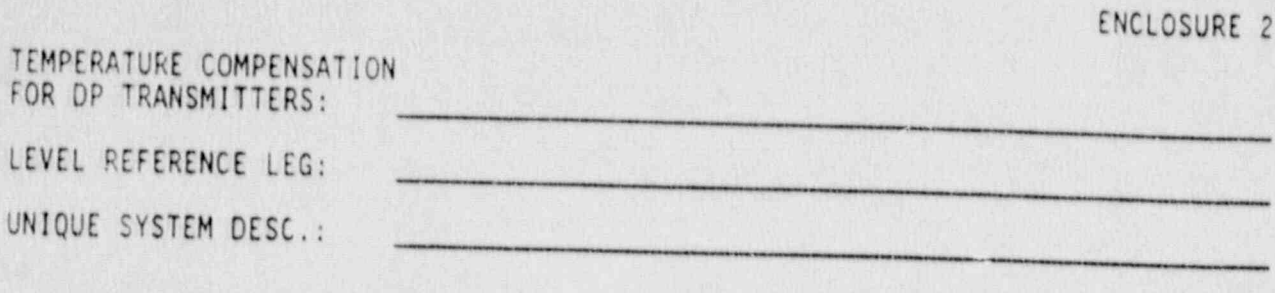

 $\ddot{\cdot}$ 

 $\star$ 

 $\cdot$ 

 $\,$  8

#### DATA POINT LIBRARY REFERENCE FILE DEFINITIONS

d'  $\mathbf{H}$ 

w

. ,

DATE: The date that this form is filled out or modified.<br>(Eight characters)

REACTOR UNIT: The nuclear power plant name and abbreviation from the enclosed list of sites. (Three characters)

DATA FEEDER: If there is more than one data feeder for your system,<br>enter the acronym for the data feeder from which the point comes. If there is only one data feeder, enter "N/A" in this field. (Ten characters)

NRC ERDS PARAMETER: One of the parameters from the enclosed BWR or PWR parameter list. A single value should be transmitted for each parameter for each loop. If not on the list, insert "Not Listed" or "NL". (Twelve characters)

POINT ID: Alphanumeric point description used to label the point during transmission. (Twelve characters) (

PLANT-SPECIFIC Licensee computer point description for the transmitted POINT DESCRIPTION: point. (Forty characters)

GENERIC OR CONDENSED Parameter description from the enclosed list of points DESCRIPTION: for a BWR or PWR, If not on the list, condense the plant-specific point description. (Thirty-two characters)

ANALOG/DIGITAL: "A" if the signal is analog or numerical or "D" if the signal is off/on. (One character)

ENGINEERING UNITS Engineering units used by the licensee for display on OR DIGITAL STATES: licensee output devices. Use the engineering units abbreviations from the enclosed list when possible. When specifying pressure, use "PSIA" or "PSIG" rather than "PSI". For digital signals, give the "OFF" and "ON" state descriptors. (Twelve characters)

ENGINEERING UNITS Notes about any special features of the A/D conversion<br>CONVERSION: 2001 1991 1992 and staling. (Forty characters)

MINIMUM INSTRUMENT Engineering units value below which data cannot go RANGE: (bottom-of-scale value). (Ten characters)

-MAXIMUM INSTRUMENT Engineering units value above which data cannot go (top- RANGE: of-scale value). (Ten characters)

#### ENCLOSURE 3

ZERO REFERENCE POINT: Zero point of engineering units 5,cale, used primarily for levels or heights. Use the zero reference point abbreviations from the enclosed list when possible. (Six characters)

REFERENCE POINT REFERENCE POINT Notes about the reference point or other important and<br>NOTES:<br>PROC OR SENS: Is the parameter parameter. (Forty characters)

Is the point formed by processing more than one signal, or is the source a single sensor ("P" or "S")? (One character)

NUMBER OF SENSORS: The number of signals processed in a full calculation assuming no bypassed or inoperative sensors. (Three characters)

HOW PROCESSED: The processing algorithm (sum, average, weighted average, highest, lowest, or a short description). (Forty characters)

SENSOR LOCATIONS: Description of the location(s) of the instrument(s)<br>used. (Forty characters)

ALARM OR TRIP The most important setpoints for the parameter. State<br>SETPOINTS: whether the limit is high or low. (Forty characters)<br>NI DETECTOR POWER The nower lovel at which the same of a

NI DETECTOR POWER The power level at which the power supply for the NI<br>SUPPLY CUT-OFF POWER detector switches off. (Fifteen characters)

NI DETECTOR POWER The power level at which the power supply for the NI<br>SUPPLY TURN-ON POWER detector switches on. (Fifteen characters)

INSTRUMENT FAILURE<br>MODE: MODE:  $T_{\text{MNS}}$  answers are HIGH MEDIUM on LOW IS INSTRUMENT: answers are HIGH, MEDIUM, or LOW. If available, provide the numeric value at which the instrument fails. (Thirty characters)

TEMPERATURE This question pertains to differential pressure<br>COMPENSATION FOR transmittance Baccible contracts COMPENSATION FOR transmitters. Possible answers are "YES" or "NO" ("Y" or "N"). If the answer is "NO", please attach a copy of the correction curve. (One character)

LEVEL REFERENCE LEG: The type of level measurement (dry or wet) used on the level reference leg. (Three characters)

UNIQUE SYSTEM Additional important information which will assist the DESCRIPTION:<br>NRC Operations Center personnel in understanding how the<br>plant team interprets the data. (600 characters)

e  $\cdot$  .

. , .

s

ENCLOSURE 48

#### CORPORATE THE FUNCTION PARAMETERS FOR BOILING WATER REACTORS

a state of the state of the state of the state of the state of the state of the state of the state of the state of the

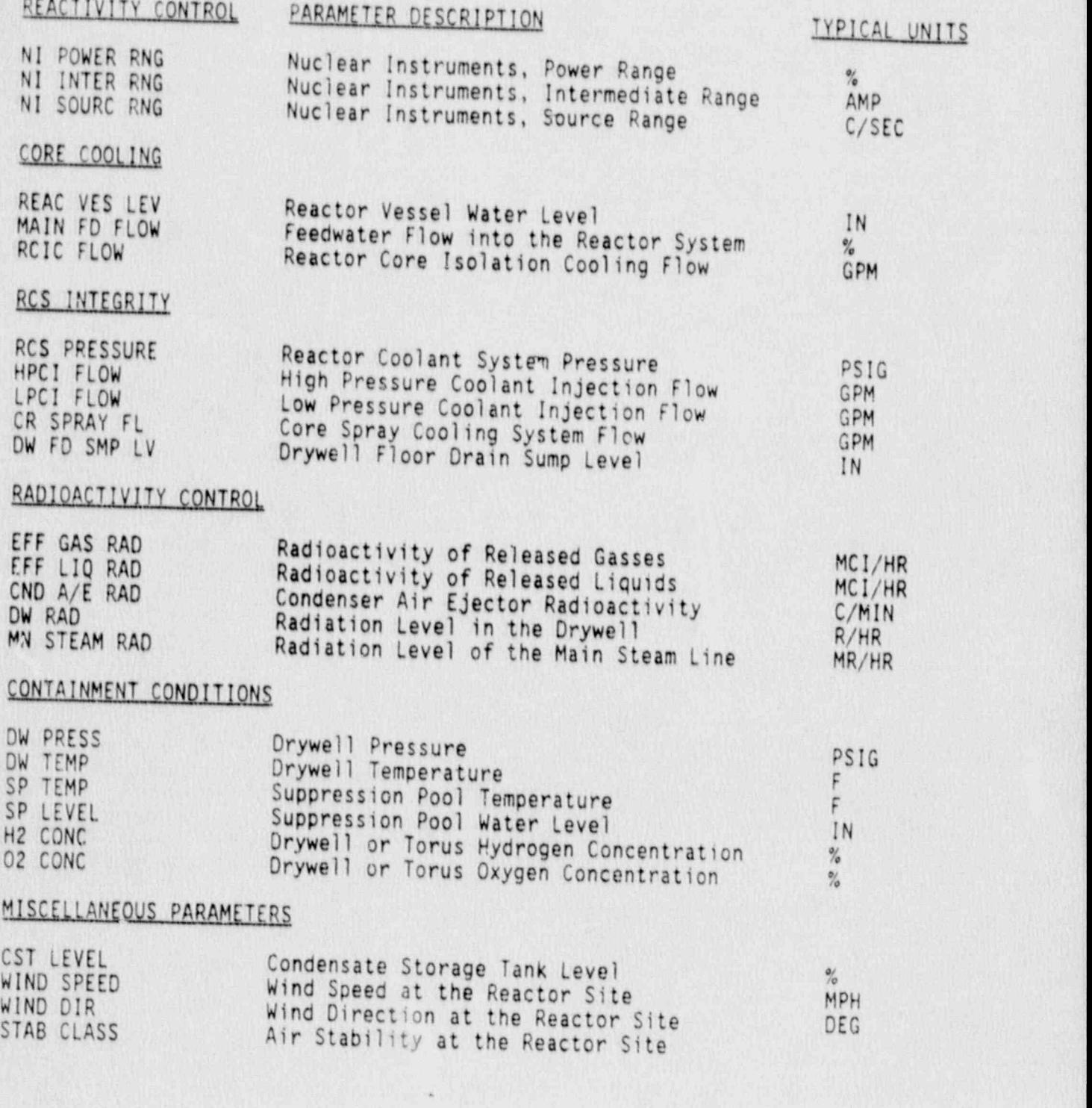

.

,

.

c . .

ENCLOSURE AP

#### CRITICAL SAFETY FUNCTION PARAMETERS FOR PRESSURIZED WATER REACTORS

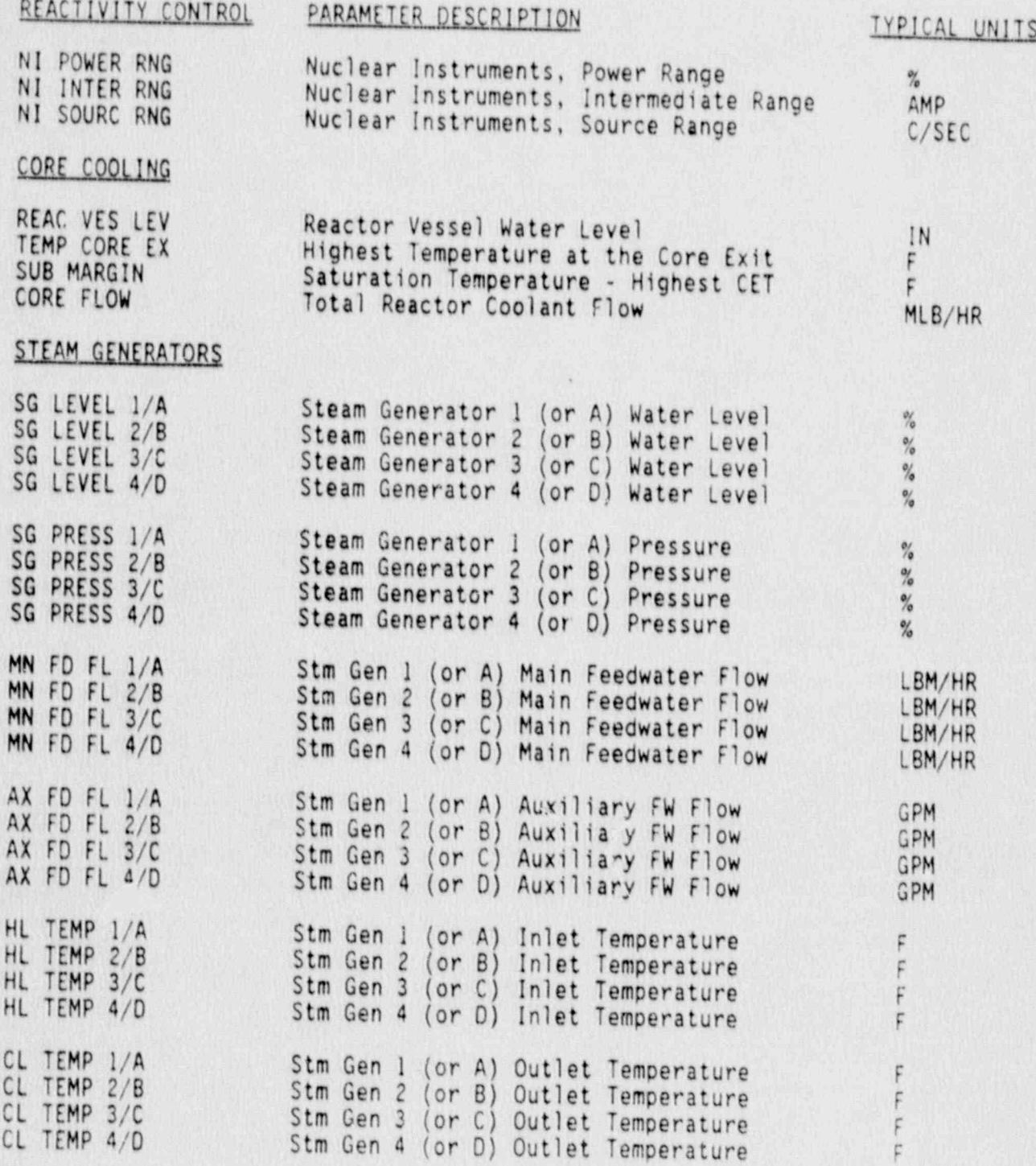

: . . . .  $\qquad \qquad \bullet$ 

.

,

\* ,  $\mu$  , and  $\mu$ 

.

ENCLOSURE AP

# REACTIVITY CONTROL PARAMETER DESCRIPTION TYPICAL UNITS

1

# RCS INTEGRlTY

o

 $\overline{v}$  .

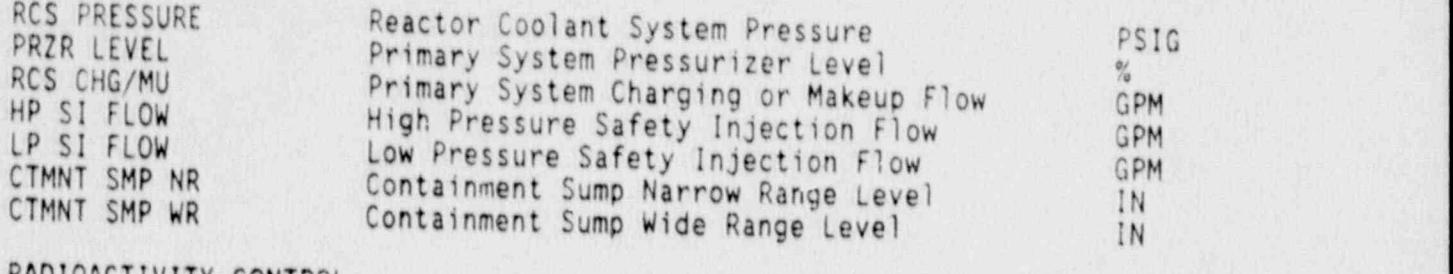

C . 1999 - 1999 - 1999 - 1999 - 1999 - 1999 - 1999 - 1999 - 1999 - 1999 - 1999 - 1999 - 1999 - 1999 - 1999 - 1

#### RADIOACTIVITY CONTROL

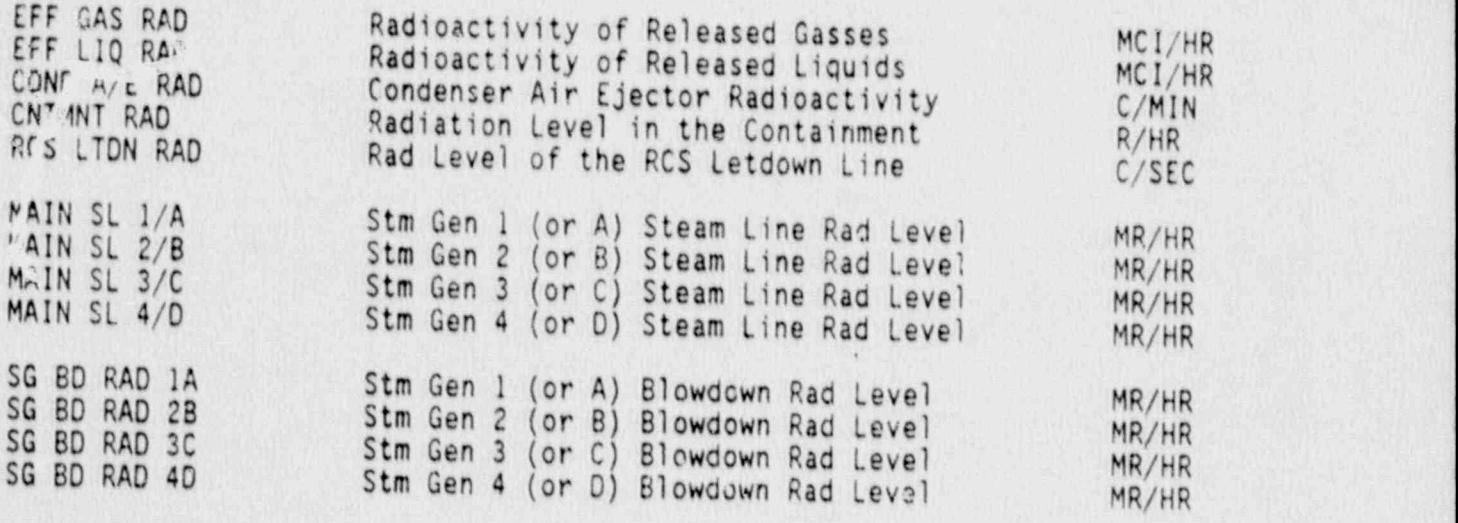

### CONTAINMENT CONDITIONS

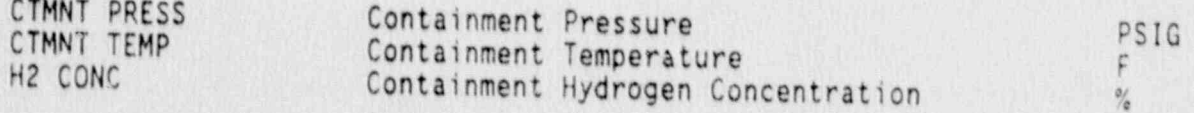

# MISCELLANEOUS PARAMETEPS

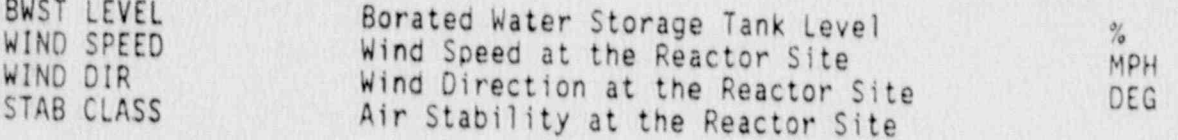

# ENGINEERING UNITS CODING SCHEME

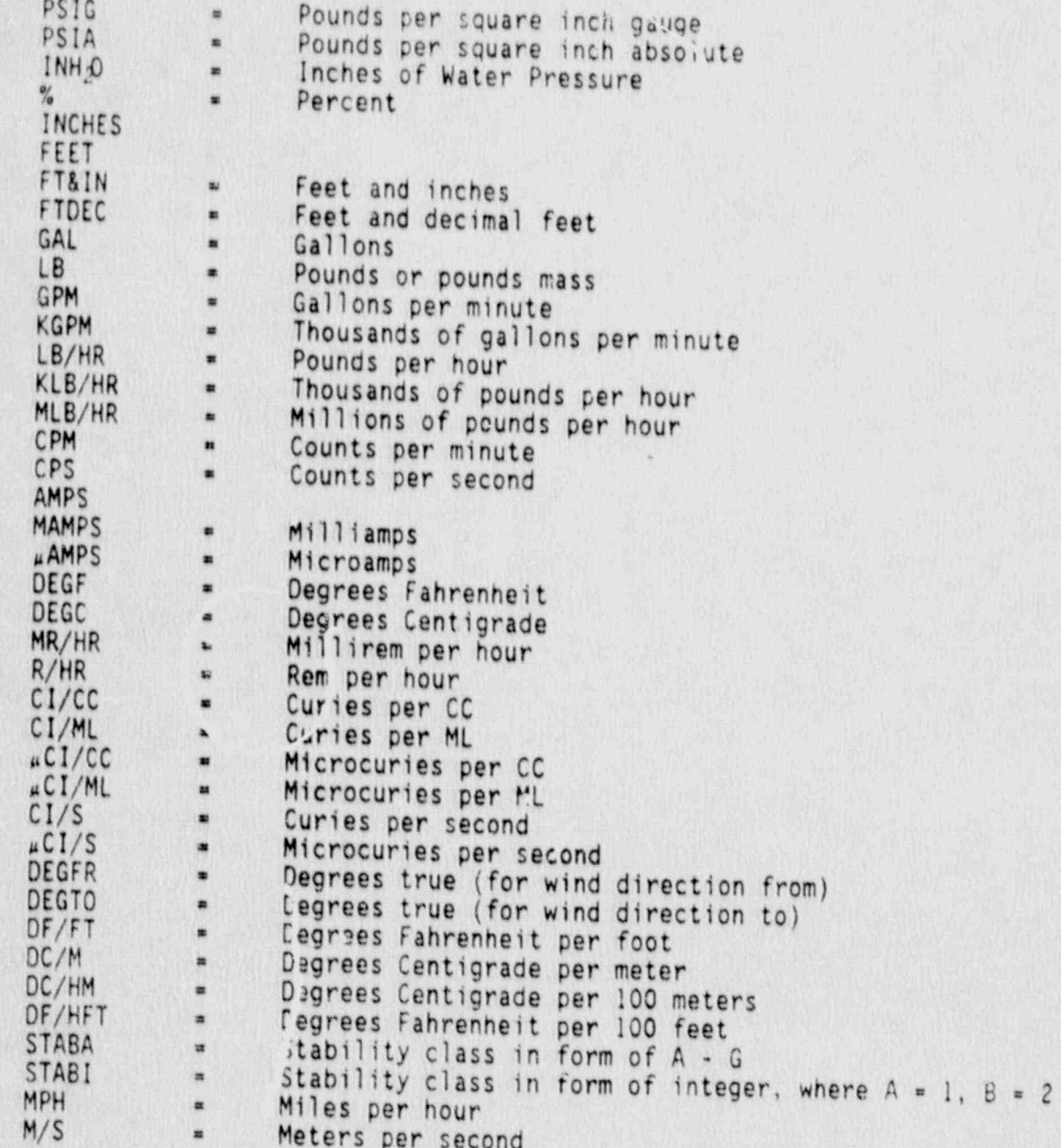

 $\bullet$ lu.  $\cdot$ 

**Property** 

# ZERO REFERENCE CODING SCHEME

e |

This field applies to levels and heights only. Leave it blank for temperatures, pressure, and flows. Give the physical point represented by the number zero for the parameter from the choices below.

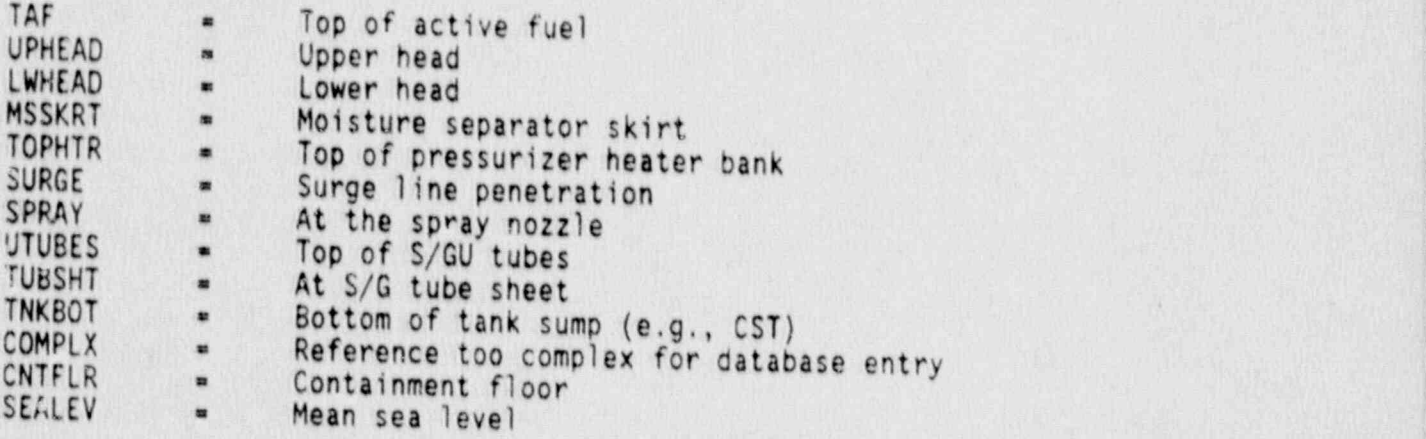

/". o

i;

,.

 $\ddot{\phantom{a}}$ 

\*' \*

.

# CODING SCHEME

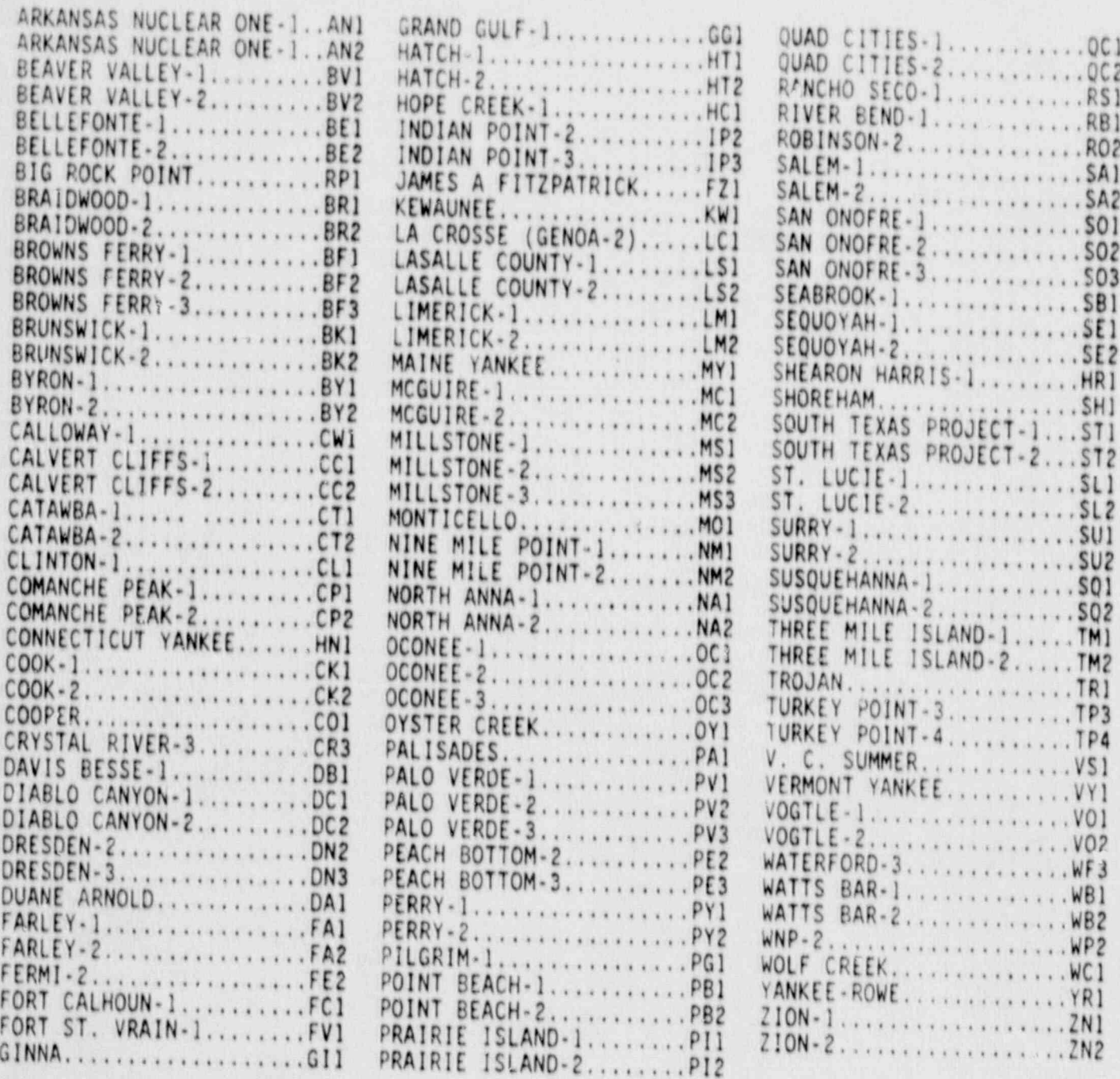

 $\ddot{\cdot}$ 

 $\ddot{r}$ 

C

 $\frac{1}{4}$ 

 $\exists \hat{y}$ 

### COMPUTER POINT SELECTION

The main theme of the computer point selection process is to identify the minimum set of computer points, available on the fewest (preferably one) number of feeders from a site, which fully describe each of the parameters on

when multiple computer points exist to describe a certain parameter, there is usually one point or a small subset of points which meet the following

- For fluids systems (e.g., HPCI, Building Ventilation, Main Feedwater, etc.) the points representing the farthest location downstream in the system are most desirable. Examples:
	- If the ventilation system exhausts from all buildings in the power block converge and ascend up a single plant vent stack. then only the effluent process radiation monitors on the plant stack need be described under "gaseous effluent" versus describing the individual effluent monitors which may exist for each of the exhaust lines which
	- If an injection or feedwater system has a set of points available which include flows measured at the pump discharges, at a combined header and at the point in the system just prior to injection into the loops or steam generators then the points which should be selected as potential ERDS feeds are the furthest downstream points (flow measured just prior to injection into loops or steam
- Computer points which have undergone the maximum amount of range checking and other data point validation schemes should be selected. we are aware that many utilities are in the process of upgrading computer system validation techniques and that what exists now may be replaced at some
- Computer points representing the widest expected range of the parameter should be selected. For example: If there is a choice of computer points for "Containment Pressure" with one representing the range -5 to +5 PSIG and another representing the range -5 to +100 PSIG, the wide-range -5 to +100 PSIG computer point should be selected; even though its accuracy may not be as great near the normally expected pressure of

The point composed of the maximum number of inputs should be used. The desirable point may be composed (processed) within the feeder computer or may be composed by a separate microprocessor outside the feeder as in the case of PWR Reactor Vessel Level Indication (RVLIS), Subcooling Margin Monitors (SMM) and meteorological tower systems. The philosophy of selecting the most composed points should not be applied in the case of parameters associated with PWR coolant loops (e.g., T-hot, T-cold, S/G Pressure, S/G Level, Main Feedwater Flow, ect.) to the extent of selecting points such as "Average T-hot", because loop-specific parameters are preferable for use in coolant-loop-specific accidents such as Steam Generator Tube Breaks. Composed points such as "Average T-hot Loop 1", "Average T-hot Loop 2", etc. should be selected.

à.

 $\frac{1}{2}$ 

e.<br>Ga

 $\alpha_0^2$